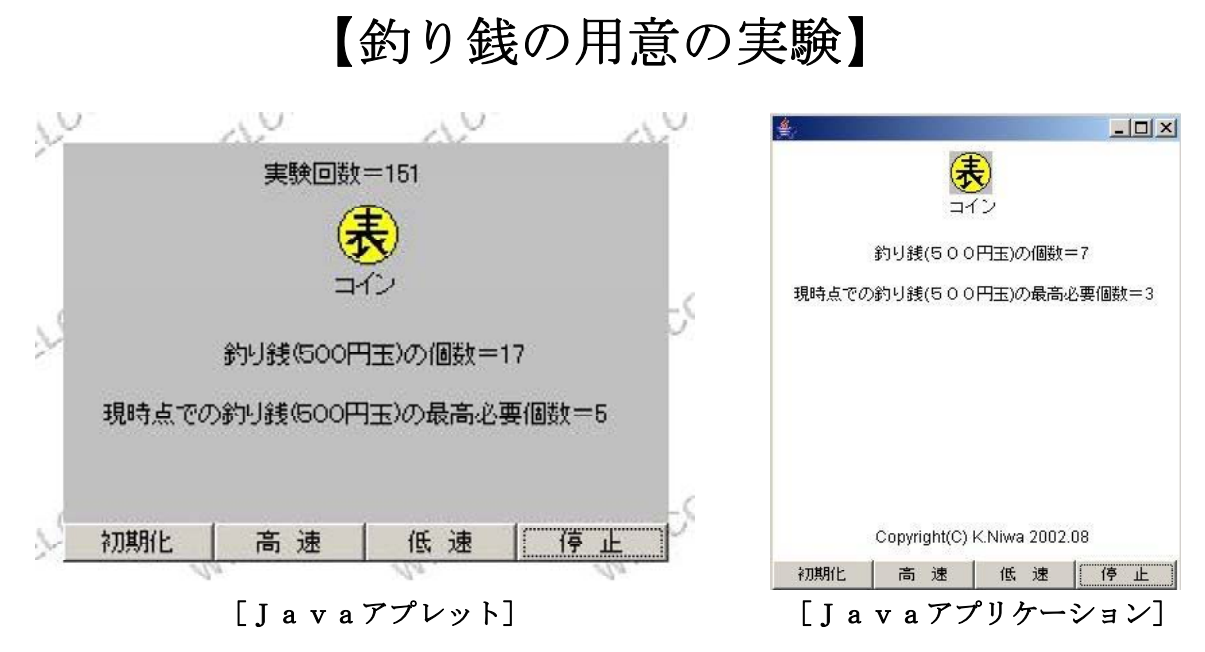

#### 1.はじめに

クラス会などの幹事を務めることはありませんか。

幹事になったつもりで考えてみてください。

仮に、クラス会への参加者人数は35人で、会費は3500円であるとします。 また、参加者は、1000円札4枚でお釣りを必要とする人と、1000円札3枚と500円玉1

個でお釣りの要らない人の2通りだけであるとします。 会費は、会場に到着した者から順に集めて、お釣りの要る人にはその時その場でお釣りの500円 玉を渡します。

ただし、経験上、お釣りの要る人と要らない人の割合は半々であるとします。

さあ、幹事のあなたはお釣りの500円玉を何個用意しておけばよいのでしょうか。

【シミュレーションの考え方】

お釣りの必要な人と必要でない人の割合は半々なので、1枚のコインを投げて、表が出たらお釣り の必要でない人が来たと考え、裏が出たらお釣りの必要な人が来たと考えます。

つまり、表が出たら300円と500円が支払われるので、幹事の手元に500円玉が1個増え ることになります。

また、裏が出たら4000円が支払われるので、お釣りが必要となり、幹事の手元から500円玉 が1個減ることになります。

シミュレーションソフト「釣り銭の用意の実験」を使って、お釣りの500円玉を何個用意してお けばよいのかを観察してみてください。

## 2.Javaアプレット

#### (1) Javaプログラムリスト

/////////////////////////////////////////////////////////////////////////////////////////////////////////////////////////////////////////////////////////////////////

//<br>// | // 「釣り銭の用意の実験」 //<br>| Copyright(C)K.Niwa 2001.12.20 // // Copyright (C) K.Niwa 2001.12.20 // ( ) a v a  $7 \mathcal{P} \cup \mathcal{P}$  // ( ) a v a  $7 \mathcal{P} \cup \mathcal{P}$  ) //  $(\check{J} a v a \mathcal{F} \mathcal{I} \cup v)$ //<br>// ////////////////////////////////////////////////////////////////////////////////////////////////////////////////////////////////////////////////////////////////////

// クラスの読み込み import java.applet.Applet; import java.awt.\*; import java.awt.event.\*;

import java.lang.Math;

public class Turisen2 extends Applet implements Runnable { ノスレッドを使えるようにする Thread myTh;<br>Button[] myBtn;<br>//ボタン型で宣言する //ボタン型で宣言する Panel myPanel; ノンマル型で宣言する int imgNo; //整数型で宣言する Image[] img; //イメージ型で宣言する MediaTracker myMt; //メディアトラッカー型で宣言する int flag=0; //整数型で宣言し、0を代入する double r;  $\qquad$  //乱数 <br>int ct1;  $\qquad$  //実験 //実験回数 long t; カンファンクリック //時間かせぎ int d=0; カランチングの個数 インタントリック 1/釣り銭の個数 int ct;  $\eta = 0$ :  $\eta = 0$ : http://www.frage.com/distance/intervalse/intervalse/intervalse/intervalse/intervalse/intervalse/intervalse/intervalse/intervalse/intervalse/intervalse/intervalse/intervalse/intervalse/intervalse //現時点での釣り銭の最高必要個数<br>//速度 int  $N=1000$ : /\*\*\*\*\*\* public void init \*\*\*\*\*\*\*\*\*\*\*\*\*\*\*\*\*\*\*\*\*\*\*\*\*\*\*\*\*\*\*\*\*\*\*\*\*\*\*\*\*\*\*\*\*\*\*\*\*\*\*\*\*\*\*\*\*\*\*\*\*\*/ ()メソッド public void init()  $\{$ setBackground (Color.lightGray);<br>myTh=null;<br>//スレッドの初 myTh=null; //スレッドの初期化 int count; ファイン・コンティー シープカウンター imgNo=0; img=new Image[2];  $\qquad \qquad$  //イメージの実体化 img [0] =getImage (getDocumentBase (),"coin1.jpg"); //コイン表画像の読み込み<br>img [1] =getImage (getDocumentBase (),"coin2.jpg"); //コイン裏画像の読み込み  $img [1] = getImage (getDocumentBase(), "coin2.jpg") ;$ myMt=new MediaTracker (this); オンディアトラッカーの実体化 for  $(\text{count}=0;\text{count}\leq 1;\text{count}++)$ myMt.addImage (img [count],0) ;//メデイアトラッカーにイメージの貼り付け } try{  $mvMt.wa$ itForID $(0)$ : } catch (InterruptedException e) { } myBtn=new Button [4]; オタンの実体化 myBtn  $[0]$  =new Button ("初期化");<br>mvBtn  $[1]$  =new Button ("高 速"); myBtn  $\begin{bmatrix} 1 \end{bmatrix}$  =new Button ("高 速");<br>myBtn  $\begin{bmatrix} 2 \end{bmatrix}$  =new Button ("低 速"); myBtn  $[2]$ =new Button ("低 速");<br>myBtn  $[3]$ =new Button ("停 止"); myBtn [3] =new Button ("停 myPanel=new Panel ; // () パネルの実態化 myPanel.setLayout (new GridLayout (1,4)); for  $\text{(count=0;count\leq=3;count++)}$ myPanel.add (myBtn [count]); //パネルにボタンを貼り付ける } setLayout (new BorderLayout ()); //全体をボーダーレイアウトにする add ("South",myPanel); // // // // // // // // を南に貼り付ける myBtn [0] .addActionListener (new ActionListener () { //初期化ボタン public void actionPerformed (ActionEvent e) { flag=0;  $\qquad \qquad$  //識別子  $r=0.1$ ; repaint (); //paint () メソッドを呼び出す } });

```
myBtn [1] .addActionListener (new ActionListener () { //高速ボタン
                             public void actionPerformed (ActionEvent e) {
                                       flag=1; //識別子
                                       N=100;
                                       repaint (); //paint () メソッドを呼び出す
                             }
                   });
                   myBtn [2] .addActionListener (new ActionListener () { //低速ボタン
                             public void actionPerformed (ActionEvent e) {
                                       flag=2; //識別子
                                       N=1000;
                                       repaint (); //paint ()メソッドを呼び出す
                             }
                   \}):
                   myBtn [3] .addActionListener (new ActionListener () { //停止ボタン
                             public void actionPerformed (ActionEvent e) {<br>flag=3; //識別子
                                       flag=3; //識別子<br>repaint(); //paint()
                                                            \frac{1}{\sqrt{2}} () メソッドを呼び出す
                             }
                   });
          } () //public void init
/****** public void start *************************************************************/ ()メソッド
         public void start(){
                   if (myTh == null) {<br>myTh=new Thread (this) ;
                             myTh=new Thread (this);<br>myTh.start ();<br>//スレッドを開始する
                                                          //スレッドを開始する
                    }
          }
/****** public void run()メソッド *****<イベントが発生しなくても処理する>***************************
         public void run(){
                   while (rue)try { \frac{1}{2} mvTh.sleep(N): \frac{1}{2} // 休 is \frac{1}{2} // 休 is expansion in the set of \frac{1}{2} // 休 is expansion in the set of \frac{1}{2} // the set of \frac{1}{2} and \frac{1}{2} and \frac{1}{2} and \frac{1}{2} and \frac{1}{2myTh.sleep(N);
                             }
                             catch (InterruptedException e) \{\}if (\text{flag}==1 \parallel \text{flag}==2)repaint();
                             }
                   }
          }
/****** public void paint Graphics g ****************************************************/ ( )メソッド
         public void paint (Graphics g) {
                   if (myMt.checkID(0) {
                   //初期状態と初期化ボタンを押したときのイベント処理
                             if {\text{flag}==0} {
                                       g.clearRect (0,0,300,360); //全体のクリア
                                       ct1=0; 7/実験回数
                                       d=0: d=0: カランチンのサイト d=0: d=0: カランチンの d=0: カランチンの d=0: カランチンの d=0: カランチンの d=0: カランチンの d=0: カランチンの d=0
                                       min=0; //現時点での釣り銭の最高必要個数の初期化<br>g.drawString("実験回数="+ct1,100,20); //実験回数の表示
                                       g.drawString ("実験回数="+ct1,100,20); //実験回数の表<br>g.drawImage (img[0],135,30,this) ; //コインの表示
                                       g.drawImage \langleimg[0],135,30,this\rangle;
                                       g.drawString ("\Xi \uparrow \downarrow",135,75);
                                       g.drawString ("釣り銭(500円玉)の個数="+d,80,120-10);
                                       g.drawString ("現時点での釣り銭(500円玉)の最高必要個数="+
                                                                                        (-1 * min), 20, 150-10 ;
                             //作者表示
                                       g.drawString ("Copyright (C) K.Niwa 2001.12", 80,180+5+40);
```
 $\}$ //if (flag==0) //高速ボタンまたは低速ボタンを押したときのイベント処理 else if  $(\text{flag}==1 \parallel \text{flag}==2)$  {  $ct1++;$ g.drawImage (img[0],135,30,this); //コインの表示 g.drawString (" $\exists$   $\uparrow$   $\vee$ ",135,75); g.drawString ("釣り銭(500円玉)の個数="+d,80,120-10); g.drawString ("現時点での釣り銭(500円玉)の最高必要個  $\frac{20,150-10}{20,150-10}$ ; g.drawString ("実験回数="+ct1,100,20); //実験回数の表示 //作者表示 g.drawString ("Copyright  $(C)$  K.Niwa 2001.12", 80, 180+5+40); //判断前のコインの裏表の点滅 for  $(ct=1;ct\leq 3;ct++)$ g.drawImage  $\langle$ img  $[0]$ , 135,30,this $\rangle$ ; for  $(t=1; t \le 3000000; t++)$  {} g.drawImage  $\langle$ img $[1]$ ,135,30,this $)$ ; for  $(t=1; t \le 3000000; t++)$  {} } //コインの表裏の判断  $r=Math.random()$ : if  $(r < 0.5)$  { g.drawImage (img[0],135,30,this) ;//表が出た  $\tilde{d}=d+1$ : } else{ g.drawImage (img[1],135,30,this) ;//裏が出た  $\text{d}=d-1$ : } g.clearRect 0,100,300,60 ; // ( ) 部分消去 g.drawString ("釣り銭(500円玉)の個数="+d,80,120-10): //現時点での釣り銭(500円玉)の最高必要個数の判断 if  $(d \leq min)$  { min=d; } g.drawString ("現時点での釣り銭(500円玉)の最高必要 個数="+ $(-1$ \*min), 20, 150-10); //実験回数の表示 g.drawString ("実験回数="+ct1,100,20);  $\}$ //else if (flag==1 || flag==2) //停止ボタンを押したときのイベント処理 else if  $(\text{flag}==3)$ g.drawImage (img[0],135,30,this) ; //コインの表示 g.drawString (" $\exists \vec{\wedge}$   $\vee$ ",135,75); g.drawString ("釣り銭(500円玉)の個数="+d,80,120-10); g.drawString ("現時点での釣り銭(500円玉)の最高必要 個数 = "+ (-1\*min) ,20,150-10); //実験回数の表示  $g.drawString("  $#$  験回 数 = "+ct1,100,20);$ 

//作者表示 g.drawString ("Copyright (C) K.Niwa 2001.12", 80, 180+5+40); //コインの表示 if  $(r < 0.5)$  { g.drawImage (img[0],135,30,this); //表が出た } else{ g.drawImage (img[1],135,30,this); //裏が出た } g.clearRect  $(0,100,300,60)$ ; //部分消去 g.drawString ("釣り銭(500円玉)の個数="+d,80,120-10); //現時点での釣り銭(500円玉)の最高必要個数の判断 if  $(d \leq min)$  { min=d; } g.drawString ("現時点での釣り銭(500円玉)の最高必要 個数="+ $(-1$ \*min),20,150-10); //実験回数の表示 g.drawString ("実験回数="+ct1,100,20);  $\}$ //else if (flag==3)  $\}/\text{/if } (myMt.checkID(0))$ <br> $\}/\text{/public void paint(Graphics g)$ }//public class Turisen2 extends Applet implements Runnable

### (2) HTMLリスト

 $\langle$ HTML $\rangle$  $\langle$ HEAD $\rangle$ < !----------------------------------------------------------------------------------------------------

> 「釣り銭の用意の実験」 Copyright  $(C)$  K.Niwa 2001.12.20

-------------------------------------------------------------------------------------------------------------------------------------->  $\langle$ /HEAD>  $\langle BODY \rangle$  $\langle$ CENTER $\rangle$ 〈B>「釣り銭の用意の実験」</B>  $\langle BR \rangle \langle BR \rangle$ <APPLET CODE="Turisen2.class" WIDTH="300" HEIGHT="250"></APPLET>  $\langle BR \rangle \langle BR \rangle$  $\langle$ /CENTER>  $\langle$ /BODY>  $\langle$ /HTML $\rangle$ 

# 3. Javaアプリケーション・プログラムリスト

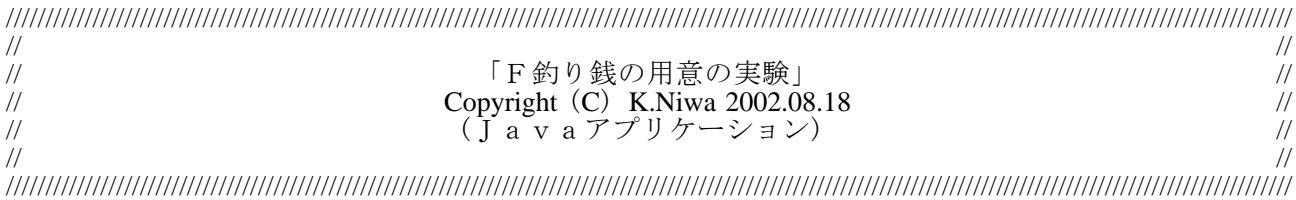

//クラスの読み込み import java.awt.\*; import java.awt.event.\*; import java.lang.Math;

public class FTurisen2 extends Frame implements Runnable { ノスレッドを使えるようにする Thread myTh; //スレッド型で宣言する Button [] myBtn; //ボタン型で宣言する Panel myPanel; //パネル型で宣言する int imgNo;<br>Image<sup>[]</sup> img; Image[] img; //イメージ型で宣言する MediaTracker myMt; //メディアトラッカー型で宣言する int flag=0; double r; //乱数 int ct1; //実験回数 long t; <br>
int d=0; <br>
//釣り銭の個 int d=0;<br>
int d=0;<br> *int ct*;<br> *//コインの裏表* int ct;  $\frac{1}{11}$  and the control of the control interval intervals and the control of the control intervals and the control of the control of the control of the control of the control of the control of the control of t //現時点での釣り銭の最高必要個数<br>//速度 int  $N=1000$ ; /\*\*\*\*\* \*\*\*\*\*\*\*\*\*\*\*\*\*\*\*\*\*\*\*\*\*\*\*\*\*\*\*\*\*\*\*\*\*\*\*\*\*\*\*\*\*\*\*\*\*\*\*\*\*\*\*\*\*\*\*\*\*\*/ フレームとイベントの定義 public FTurisen2() $\{$ <br>setSize(300+10.360): //フレームの大きさ<br>//閉じるボタンイベント処理 addWindowListener (new WindowAdapter () { public void windowClosing (WindowEvent e)  $\{$ System.exit $(0)$ : } }); myTh=null;<br>if (myTh==null) { //スレッドの初期化<br>//スレッドの実体化 myTh=new Thread  $(this)$ ;<br>myTh.start $()$ ; //スレッドの開始 } //setBackground Color.magenta ; // ( ) 背景色の設定 int count;  $\qquad \qquad \qquad$ //ループカウンター  $imgNo=0;$ <br> $img=new Image[2]$ : //イメージの実体化 img [0] =Toolkit.getDefaultToolkit ().getImage ("coin1.jpg");//コイン表画像の読み込み img [1]=Toolkit.getDefaultToolkit () .getImage ("coin2.jpg");//コイン裏画像の読み込み myMt=new MediaTracker (this); オンディアトラッカーの実体化 for  $(\text{count}=0;\text{count}\leq 1;\text{count}++)$ myMt.addImage  $\text{(img[count],0)}$ ; // $\frac{1}{7}$  (7トラッカーにイメージ の貼り付け } try // { 例外処理  $myMt.wa$ itForID $(0)$ ; } catch (InterruptedException e) { } myBtn=new Button [4]; オタンの実体化 myBtn [0] =new Button ("初期化");<br>myBtn [1] =new Button ("高 速"); myBtn [1]=new Button ("高 速");  $myBtn[2] = new Button("f. \times j$ :  $myBtn[3] = new Button("~# \bot")$ ;

myPanel=new Panel();<br>myPanel.setLayout(new GridLayout(1,4));<br>for (count=0;count<=3;count++){<br> $\frac{1}{2}$ <br> $\frac{1}{2}$ <br> $\frac{1}{2}$ <br> $\frac{1}{2}$ <br> $\frac{1}{2}$ <br> $\frac{1}{2}$ <br> $\frac{1}{2}$ myPanel.setLayout(new GridLayout(1,4)); //パネルをグリッドレイアウトにする for (count=0;count<=3;count++) { //パネルにボタンを貼り付ける myPanel.add (myBtn [count]); } setLayout (new BorderLayout ()); //全体をボーダーレイアウトにする add ("South", myPanel); myBtn [0] .addActionListener (new ActionListener () { //初期化ボタン public void actionPerformed  $(ActionEvent e)$ flag=0;  $r = 0.1$ ;  $repaint()$ ; } }); myBtn [1] .addActionListener (new ActionListener () { //高速ボタン public void actionPerformed (ActionEvent e) { flag=1;  $N=100$ : repaint $()$ ; } }); myBtn [2] .addActionListener (new ActionListener () { //低速ボタン public void actionPerformed (ActionEvent e) { flag=2;  $N=1000$ ; repaint  $()$ ; }  $\}$ ): myBtn [3] .addActionListener (new ActionListener () { //停止ボタン public void actionPerformed (ActionEvent e) { flag=3; repaint  $()$  : } });  $\}$ //public void init() /\*\*\*\*\*\* public void run()メソッド \*\*\*\*\*\*<イベントなしでも処理が行われる>\*\*\*\*\*\*\*\*\*\*\*\*\*\*\*\*\*\*\*\*\*\*\*\*\*/ public void run $() \{$ while  $(true)$  { try // { 例外処理  $myTh.sleep(N);$ } catch (InterruptedException e)  $\{\}$ if (flag==1  $\parallel$  flag==2)  $\{$  $repaint()$ ; } } } /\*\*\*\*\*\* public void paint Graphics g \*\*\*\*\*\*\*\*\*\*\*\*\*\*\*\*\*\*\*\*\*\*\*\*\*\*\*\*\*\*\*\*\*\*\*\*\*\*\*\*\*\*\*\*\*\*\*\*\*\*\*\*\*/ ( )メソッド public void paint (Graphics  $g$ ) { if  $(myMt.checkID(0))$  { //初期状態と初期化ボタンを押したときのイベント処理 if  $(\text{flag}==0)$  { g.clearRect (0,0,300,360);<br>ct1=0: //実験回数 ct1=0; //実験回数 d=0; d=0; d=0; and the control d=0; d=0; and the control d=0; and the control d=0; and the control d

min=0; //現時点での釣り銭の最高必要個数の初期化 g.drawString ("実験回数="+ct1,100,20); //実験回数の表示 g.drawImage (img[0],135,30,this); //コインの表示 g.drawString (" $\exists \vec{\wedge}$   $\vee$ ",135,75); g.drawString("釣り銭(500円玉)の個数="+d,80,120-10); g.drawString("現時点での釣り銭(500円玉)の最高必要個数="+ (-1\*min),20,150-10);<br>}0,320); //作者表示 g.drawString ("Copyright  $(C)$  K.Niwa 2002.08", 80,320);  $\frac{1}{i}$  //if (flag==0) //高速ボタンまたは低速ボタンを押したときのイベント処理 else if  $(\text{flag}==1 \parallel \text{flag}==2)$  {  $ct1++;$ g.drawImage (img[0],135,30,this); //コインの表示 g.drawString (" $\exists$   $\uparrow$   $\vee$ ",135,75);  $g.drawString("釣り銭(500円玉)の個数="+d,80,120-10);$ g.drawString ("現時点での釣り銭(500円玉)の最高必要個  $\text{\#} =$  "+ (-1\*min), 20,150-10); g.drawString ("実験回数="+ct1,100,20); //実験回数の表示 //作者表示 g.drawString ("Copyright (C) K.Niwa 2002.08", 80, 320) ; //判断前のコインの裏表の点滅 for  $(ct=1;ct \leq 3;ct++)$  { g.drawImage  $($ img $[0]$ ,135,30,this $)$ ; for  $(t=1; t \le 3000000; t++)$  {} g.drawImage  $\langle \text{img} [1]$ , 135, 30, this  $\rangle$ ; for  $(t=1; t \le 3000000; t++)$  {} } //コインの表裏の判断  $r=Math.random()$ : if  $(r < 0.5)$  { g.drawImage(img[0],135,30,this); //表が出た  $\mathrm{d}$ = $\mathrm{d}$ +1: } else{ g.drawImage(img[1],135,30,this); //裏が出た  $d=d-1$ : } g.clearRect  $(0,100,300,60)$ ; //部分消去 g.drawString ("釣り銭(500円玉)の個数="+d,80,120-10); //現時点での釣り銭(500円玉)の最高必要個数の判断 if  $(d \leq min)$  { min=d; } g.drawString ("現時点での釣り銭(500円玉)の最高必要 個数 = "+ (-1\*min), 20, 150-10); g.drawString ("実験回数="+ct1,100,20) ;//実験回数の表示  $\}$ //else if (flag==1 || flag==2) //停止ボタンを押したときのイベント処理 else if  $(flag==3)$ g.drawImage (img[0],135,30,this); //コインの表示 g.drawString (" $\exists$   $\uparrow$   $\vee$ ",135,75);

g.drawString ("釣り銭(500円玉)の個数="+d,80,120-10); g.drawString ("現時点での釣り銭(500円玉)の最高必要個  $\frac{1}{2}$   $\frac{1}{2}$  = "+ (-1\*min) ,20,150-10); g.drawString("実験回数="+ct1,100,20); //実験回数の表示 //作者表示 g.drawString ("Copyright  $(C)$  K.Niwa 2002.08",  $80,320$ ); //コインの表示 if  $(r < 0.5)$  { g.drawImage (img[0],135,30,this); //表が出た } else{ g.drawImage (img [1], 135,30, this); //裏が出た } g.clearRect  $(0,100,300,60)$ ; //部分消去 g.drawString ("釣り銭(500円玉)の個数="+d,80,120-10); //現時点での釣り銭(500円玉)の最高必要個数の判断 if  $(d\leq min)$  { min=d; } g.drawString ("現時点での釣り銭(500円玉)の最高必要 個数 = "+  $(-1)$ \*min  $(20.150-10)$  ; g.drawString ("実験回数="+ct1,100,20); //実験回数の表示  $}/\text{/else if (flag==3)}$ <br> $}/\text{/if (myMt.checkID(0))}$  $\}$ //public void paint (Graphics g) /\*\*\*\*\*\* public static void main \*\*\*\*\*\*\*\*\*\*\*\*\*\*\*\*\*\*\*\*\*\*\*\*\*\*\*\*\*\*\*\*\*\*\*\*\*\*\*\*\*\*\*\*\*\*\*\*\*\*\*\*\*\*\*\*\*\*\*\*/ メソット public static void main  $\text{String} \begin{bmatrix} \end{bmatrix}$  args) { Frame w=new FTurisen2 $()$ ;  $w.show()$ ;  $\}$ //public static void main (String [] args)

}//public class FTurisen2 extends Frame implements Runnable